## **Access 2013 ‐ Part 1 Self ‐ Evaluation**

The purpose of the self evaluation is to determine if you should enroll in this training session or move forward to the next level. A score of 70% is used as the cutoff for advancement.

## **Direction: Place a 1 in any area you feel confident, otherwise leave it blank.**

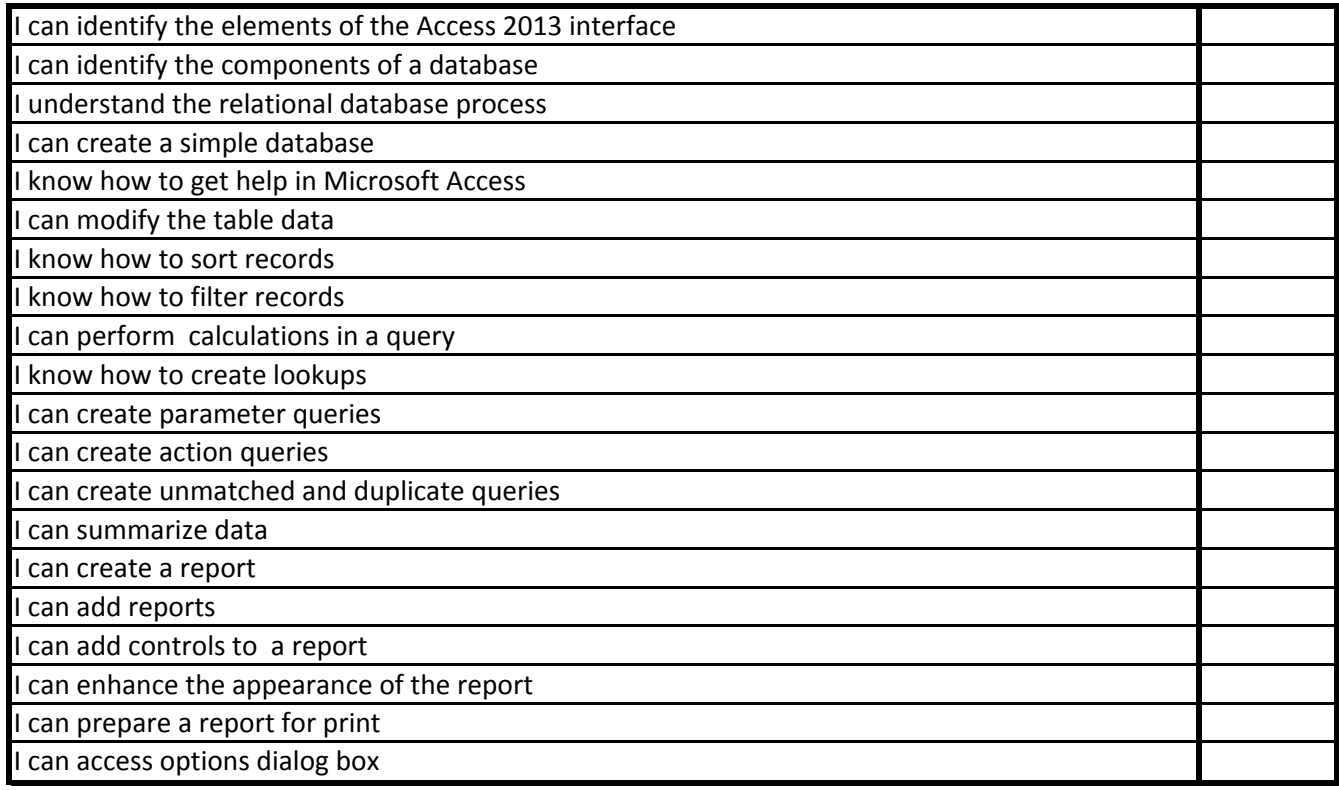

**Total Score: Percent: Reset the Form Department of the Form CONSIDERING CONSIDERING CONSIDERING CONSIDERING CONSIDERING CONSIDERING CONSIDERING CONSIDERING CONSIDERING CONSIDERING CONSIDERING CONSIDERING CONSIDERING CONSIDERING CONSIDERING** 0%

If your percentage is **greater than 70%,** we recommend you take the level 2 course.

If your percentage is **less than 70%**, we recommend you take the level 1 course.